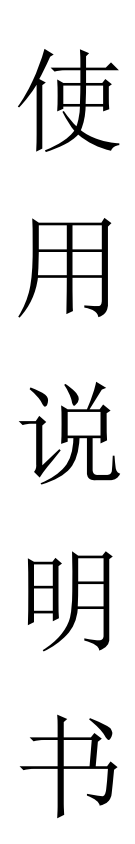

## 一、 公司简介

专业从事设计、研发、生产、加工及销售为一体的窑炉民营高新 技术企业,长期以来,我单位秉承"诚信""务实""专业""团 队"理念,不断完善服务效能,努力提升产品质量,取得了长效的进 步和发展。在秉承传统工艺的基础上,不断引进新技术,消化再吸收 新工艺,持续发展,开拓创新。以"专业品质 科技 创新"的产品 价值观,以"日新盛德 笃志笃行"的企业精神,精心打造中国窑炉一 流品牌—蓬达

单位生产的产品种类繁多、功能齐全,覆面广阔,具备高科技持 久研发能力的同时,真正形成了一条龙产销服务体系,所生产的试验 电炉,生产高温电炉,实验电炉,气氛炉,窑炉,ITO 靶材窑炉,节 能电炉,箱式炉,管式炉,气氛炉,钟罩炉,烧结炉,滚道炉,电子 烧结炉,熔块炉,陶瓷 炉,纳米电炉,物理实验电炉,化学实验电 炉,玻璃烧结炉,钼棒炉,碳棒炉,真空炉,立式炉,箱式电炉,高 温炉, 电加热炉, 立式电炉, 卧式炉, 电阻炉, 管式 电炉, 滚道窑, 推板窑等产品,其产品具有升温快,节能,操作简单,微电脑控制可 编程,全自动升、降温、保温、停机、超温保护、可编多段升温曲线、 控温精度高,温控精度和恒温精度高,炉体温度接近室温等优利特点, 被广泛用于陶瓷、冶金、电子、玻璃、化工、机械、耐火材料、新材 料开发、特种材料、建材等领域,作物理测定、化学分析、高温实验 小型钢件热处理等。特别是陶瓷行业烧结实验、小批量产品烧结应用 相当广泛。

- 2 -

## 二、高温节能炉简介

高温节能炉集控制系统与炉膛一体,采用可靠的集成化电路,工 作环境好、抗干扰、大大提升了工作环境,微电脑程序控制,可编程 序曲线,全自动升温、保温、降温,运行中可修改控温参数及程序, 灵活方便、操作简单,采用硅钼棒或硅碳棒为加热元件,是专为高等 院校、科研院(所)的实验室及工矿企业对金属、非金属及其它化合 物材料进行烧结、熔化、分析而研究的专用设备,控制面板配有智能 温度调节仪,控制电源开关、加热/停止按钮、电压、电流指示,以 便随时观察电炉系统的工作状态。

电炉原理:热电偶将炉温转变成电压信号后,传给微电脑温度控 制仪调节仪上,温控仪将此信号与程控设定相比较,输出一个可调信 号。再用可调信号控制触发器,再有触发器触发调压器,从而达到调 节电炉电压和电炉温度的目的。

三、电炉使用步骤

 1.炉子使用前首先必须进行外观检查,查看炉体是否有损坏、 变形,炉门关闭是否到位,发热元件有无机械损坏,各电器元件是否 完好,进线电源是否正确牢固,接地是否良好,针对发现的问题应及 时解决。

 2.设备放置地点应选择空气流通、无震动、无易燃、易爆气体 和高粉尘的场所。

 3.请使用与所采购设备相匹配的工作电源电压、可靠连接、接地 保护线、切勿将高电压引入,以免引起仪表及控制元件和线路的损坏,

- 3 -

## 不用时请关闭电源。

4.安装完毕应通电调试。

5. 烘炉: 初次使用或长时间不用时, 正式开炉前必须按要求进 行烘炉,烘炉要求如下: 室温~150℃ 保温 1 小时;150℃~300℃ 保温 3 小时:以免造成炉膛开裂, 炉温不得超过额定温度, 以免损坏 加热元件及炉衬。

电炉启动操作:

经各项外观检查无问题,并且按要求烘炉后,方可正式开炉工作。 按工艺要求放入被加热零件打开电源开关,绿色按钮为接通电源。 根据工艺要求设定温控仪表的程序曲线,(如何设定参见仪表使用说 明书)和超温报警值。

按下温控仪表的启动键后,再按加热按钮,炉子自动按设定程序 工作。

四、安装与操作:

接通电源后(单项 380V), 大线(A)和零线(N)要分清)先 按炉子上的电源键(绿色)

仪表上行红色显示室温(PV 代表实际温度,也就是护膛的温度 温控仪表下行显示(SV 代表设定温度)

 1.按第二个按键后,出现 CO1(起始温度,忽略不记)按第一个按 键出现:T-1 进入时间设定(这是第一段需要升温的时间)

2.再按第一个按键出现:C0-2 进入温度设定。(这是第一段的所 需要的温度)。

- 4 -

3.按第一个按键出现:T-2 进入时间设定(这是第二段需要升温 的时间)

4.再按第一个按键出现:CO-3 进入温度设定。(这是第二段的所 需要的温度)。进行以此类推。

5.当所有升温曲线设置完毕后,按第一个按键,进入 T- (下 一段的时间参数值里面)设置数值为-121.0 程序设置完毕,启动 进行加热。

启动步骤: 按加热按钮, 接触器吸合, 第三个按键 RUN 长按三秒钟 出现:下窗 PRG 常亮。(运行中)

停止: 中途出现紧急状况,长按第四个按键 3 秒钟, 设备停止加热。 再按加热按钮,关闭电源按钮。

五:电炉注意事项

1.发热元件跟换步骤

将棒塞和棒卡安装好。

放入炉顶放置放热元件孔内

将导电片连接好,把导电卡安装好。

安装好的发热元件与其他发热元件距炉底尺寸一致。

2.快容积保险安装时关闭总电源进行更换,型号见合格证更换位置微 电脑控制仪后在启动电炉的时候,一定要在仪表关机的时候,按加热 键。在电炉降温的时候,一定降到 500 度以下在关电源。仪表参数不 能乱改,以防电炉不能正常运行。

六:常见问题

电路不加热,检验进电和炉内保险。

有电压无电流,发热元件损坏

并禁止向炉膛内直接灌注各种液体及溶解金属。经常清除炉膛内的铁 屑,氧化物,以保持炉膛的清洁。

定期检查电炉,温度控制器导电系统个链接部分接触是否良好。

工作条件:

海拔不超过 1000 米

环境为度在±40 度

使用地区最湿月平均最大相对湿度不大于 90%,同时该月的月平均最 低温度不高于 25 度

电炉周围没有导电尘埃,爆炸性气体及能严重破坏金属和绝缘的惰性 气体没有明显的震动和颠簸

在用户遵守保管使用安装运输规定的条件下,从我厂活活日期起,在 12 个月内产品制造质量不良而发生的损坏或不能正常工作时,我厂 负责免费为用户修理或更换产品或零部件。

最终解释权归本单位所有

服务热线: 0379-64896588

移动手机:13613896992

网 址: [www.lypdyl.com](http://www.lypdyl.com/) / [www.lypdyl.cn](http://www.lypdyl.cn/)